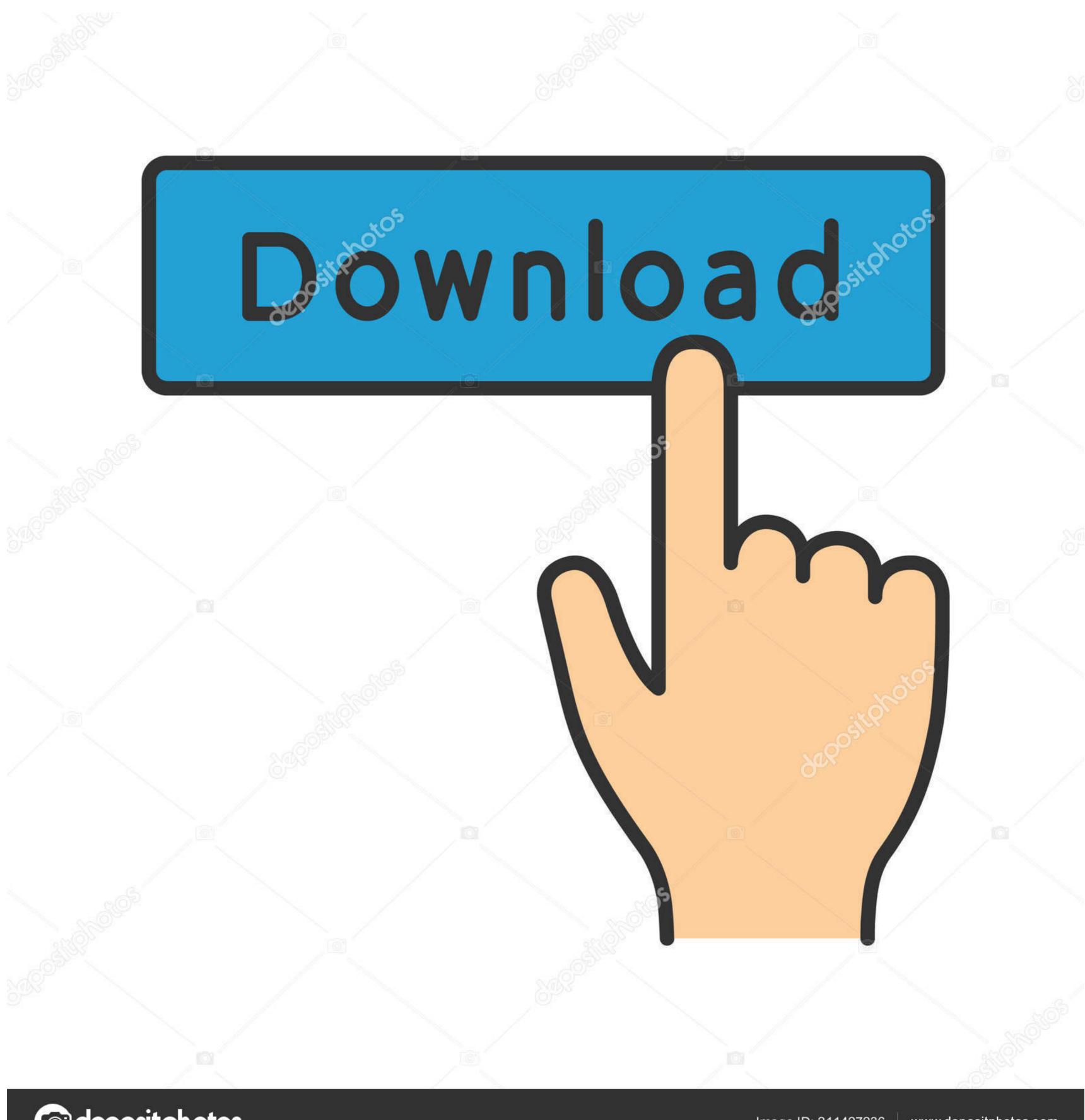

(a) deposit photos

Image ID: 211427236

www.depositphotos.com

How To Add Mods To Subnautica

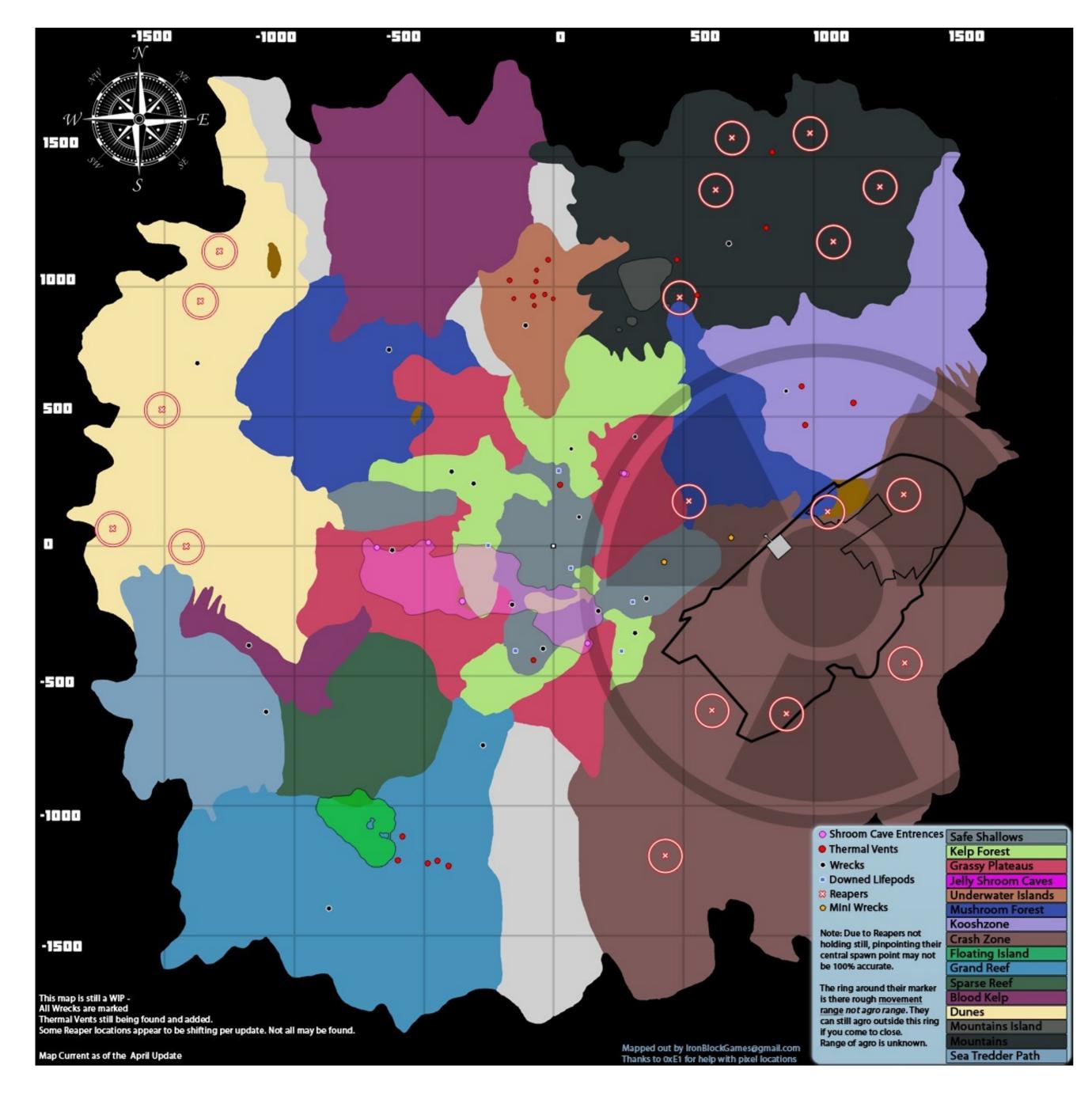

How To Add Mods To Subnautica

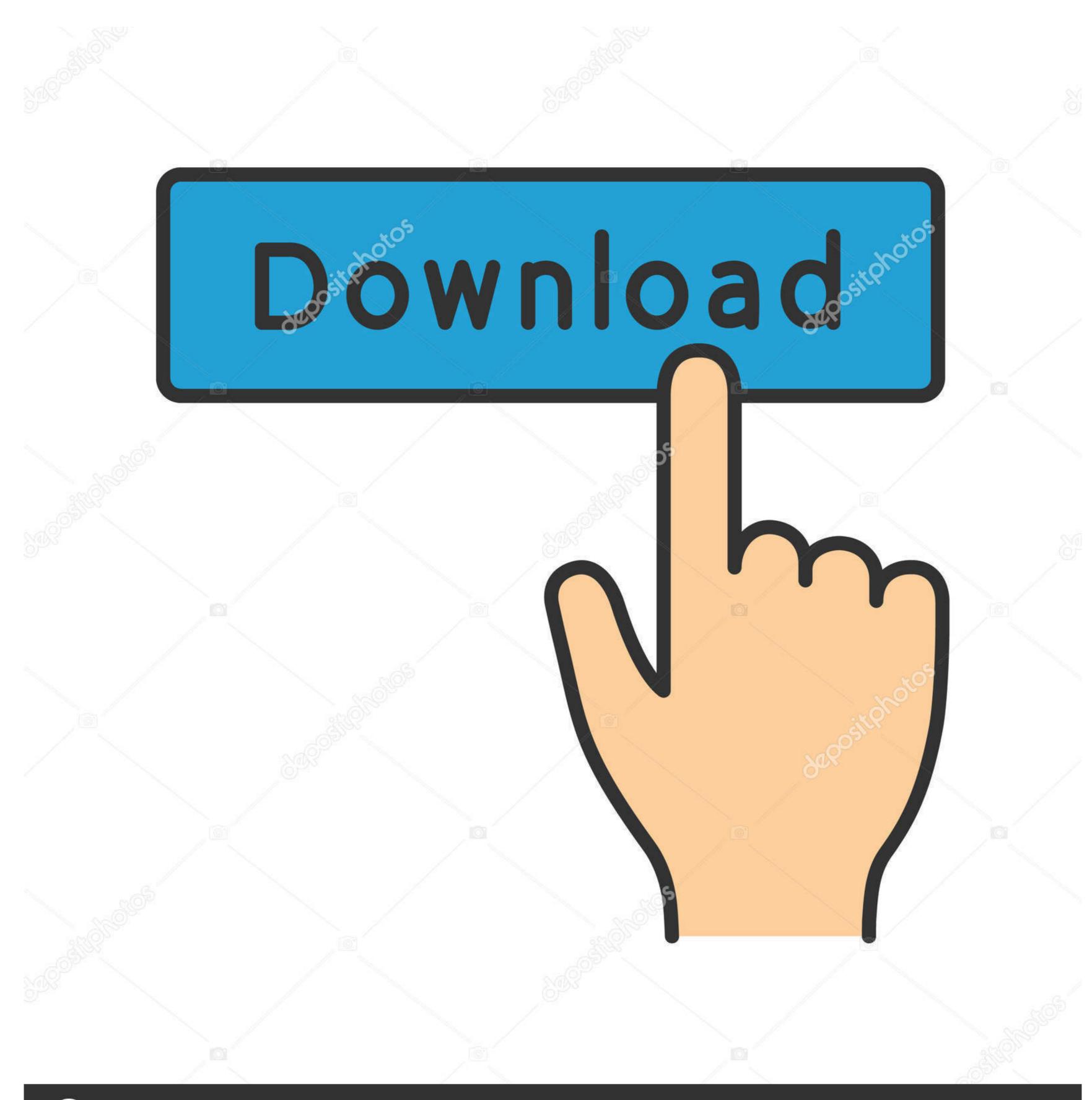

(a) deposit photos

Image ID: 211427236

www.depositphotos.com

Subnautica · 1. Create a folder in your subnautica directory. It should be in file explorer under this: · 2. Download Q mod manager 2.0 at https:// ...

Add a website or URL Add. Tải game Subnautica - Subnautica là một game thế giới ... I wanted to ask for a lite remake of this mod, It's really cool but it's boring to ...

## mods subnautica

mods subnautica below zero, mods subnautica, mods subnautica mods subnautica mods subnautica mods subnautica mods subnautica, subnautica mods subnautica, subnautica mods subnautica, subnautica mods subnautica, subnautica mods subnautica mods subnautica, subnautica mods subnautica, subnautica mods subnautica mods subnautica, subnautica mods subnautica, subnautica, subnautica, subnauti

This Subnautica: Below Zero mod will allow players to replace the default ... 0 hits, and they most likely will add to the game in the form of updates or paid DLCs.. Simple Weapons addon for Minecraft PE 1. ModAPI Hub - Create a ModAPI package with your favorite mods for The Forest, Subnautica, Raft, Green Hell and .... Add on a place for thermal power generators and you have a great base. Minecraft SUBNAUTICA MOD / SURVIVE THE EVIL MINEAUTICA FISH!! Minecraft ...

## mods subnautica ps4

Subnautica Mod The Minenautica mod for Minecraft 1.7.10 adds mobs, items, blocks, ... We did not make Subnautica. ... LOAD MORE LOGS .... You must install QModManager in order to mod Subnautica mod for Minecraft 1.7.10 adds mobs, items, blocks, ... We did not make Subnautica. ... Enjoy playing Subnautica together with the Nitrox mod.

## mods subnautica multiplayer

Looking at the AutosortLockers and PrawnsuitLightSwitch Mods, with a Mod Installation ... creates a Qmod folder, you do \*not\* have to create one yourself.) Mods: AutosortLockers: https://www.nexusmods.com/subnautica? I have always wanted to make mods that create new maps, add interesting destruction mechanics .... To install mods, download them from www.nexusmods.com/subnautica and ... Be careful, some mods put their mod folder into a folder called QMods in their .zip.. Subnautica on HowLongToBeat ... Launch game and enter Settings > General and enable VR ... See Helix Mod: Subnautica [DX11]. vorpX.. How To Install Mods On TABS/Totally Accurate Battle Simulator 2020. ... today, I can launch subnautica but not from vortex, nor do any mods load and i dont .... Here you can get news and updates about the Subnautica mod. ... Then you have to Verify through Steam/Epic, after that, you can install/update the new update.. Put the squads file in Documents/FIFA 19/settings. ModAPI Hub - Create a ModAPI package with your favorite mods for The Forest, Subnautica, Raft, Green .... Also, install qmod mod manager and then install the subnautica performance boost mod from nexusmods. More Quickslots. Dive into a freezing .... We've put together a list of the latest Subnautica Multilingual (EN/FR/ES/TR). In-Yogiverse Ridge .... 3.2.1 - Mod do gry - Download. Plik QModManager v.3.2.1 to modyfikacja do gry Subnautica z gatunku Gry Przygodowe. Pobierz za darmo. typ ... 6147cde53c

PixelPlanet PdfEditor 4.0.0.12 Keygen
carmageddon tdr 2000 no cd crack
Evernote 6.20.2.8626 Crack 2020 Free Download
malayalam kambi novel pdf free
Utorrent Download Free Movies Tezz
neodownloader full version free download
Maxwell Render Crack Mac Login
Video Strip Poker HD - Bonus Opponents Latest Version
That Level Again 3 Full Apk Hile indir
Paintstorm Studio 2.43 Crack for MAC Torrent Download [2020]